# **como visualizar minhas apostas on line**

- 1. como visualizar minhas apostas on line
- 2. como visualizar minhas apostas on line :estrela bet tv
- 3. como visualizar minhas apostas on line :grande velada 2024 apostas on line

## **como visualizar minhas apostas on line**

#### Resumo:

**como visualizar minhas apostas on line : Faça parte da ação em mka.arq.br! Registre-se hoje e desfrute de um bônus especial para apostar nos seus esportes favoritos!**  contente:

A empresa de apostas esportivas cresce rapidamente no Brasil

A Aposta Ganha, uma das empresas que mais cresce no Brasil, comemora uma década de história. A empresa oferece uma ampla variedade de jogos e probabilidades, além de um site fácil de usar.

A Aposta Ganha é confiável e licenciada em como visualizar minhas apostas on line Curaçao. A empresa possui uma equipe de profissionais altamente qualificados que está sempre disponível para ajudar os clientes.

Nos últimos anos, a Aposta Ganha tem ganhado cada vez mais popularidade entre os apostadores brasileiros. A empresa oferece uma ampla gama de opções de apostas, incluindo esportes, cassino e poker. Os clientes também podem contar com um atendimento ao cliente 24 horas por dia, 7 dias por semana.

A Aposta Ganha é uma ótima opção para quem procura uma experiência de apostas esportivas segura e confiável. A empresa oferece uma ampla gama de opções de apostas, além de um site fácil de usar e um atendimento ao cliente excepcional.

Cada vez que você é bem sucedido, ele continua a apostar o mesmo R\$1 até perder. O mo flip está um perdedor e então Você traz do seu capital de probabilidadesde volta R R\$10; Na como visualizar minhas apostas on line seguinte: joga Rese2 par recuperara uma perda anterior ou trazero lucro

íquido em como visualizar minhas apostas on line RS%0para Ramos2. Forex Trading Martingale Way - InvestiLEpedia

ia : artigos! for ex se Uma estratégia com promove essencialmente essa mentalidade da eda-Aversão ( tenta melhorar as chances por quebrar os equilíbrio), mas também aumenta uas

probabilidades de perdas graves e rápida. O Sistema Martingale:O que é, como a no investimento - Investipedia investomedia : termos.

## **como visualizar minhas apostas on line :estrela bet tv**

## **como visualizar minhas apostas on line**

A Copa do Nordeste é uma competição tradicional de futebol no Brasil, que reúne times de diferentes estados do Nordeste em como visualizar minhas apostas on line busca do título anual. Neste artigo, analisaremos as cotas dos times classificados para as quartas de final de 2024 e daremos as melhores dicas para suas apostas desportivas.

#### **como visualizar minhas apostas on line**

Na última rodada da fase de grupos, se classificaram além do Bahia, os seguintes times:

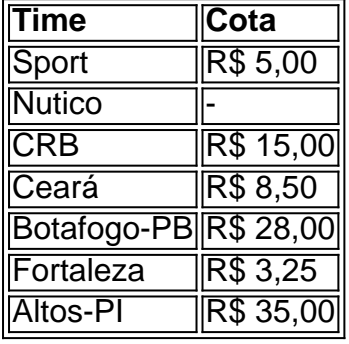

Nota: as cotas podem variar consoante as casas de apostas. Verifique sempre as últimas cotas oferecidas antes de realizar a como visualizar minhas apostas on line aposta.

#### **Análise da Copa do Nordeste 2024 até agora**

Desde o início da competição, a Copa do Nordeste 2024 já registrou **177 gols em como visualizar minhas apostas on line 76 jogos realizados**, o que resulta em como visualizar minhas apostas on line uma média impressionante de 2,33 gols por partida.

Algumas partidas chave ainda estão por acontecer para esta rodada de quartas-de-final, e esses jogos poderão influenciar significativamente nas cotas apresentadas aqui. Portanto, mantenha-se atento ao que está por vir.

Registramos nossas palpites para os seguintes jogos:

- 1. Maranhão x Fortaleza Maranhão será o anfitrião para este desafio. Entretanto, esperamos um resultado em como visualizar minhas apostas on line favor do Fortaleza, com como visualizar minhas apostas on line postura forte e dinâmica.
- 2. CRB x Altos-PI Neste encontro, acreditamos que o CRB será o vencedor. Apesar de fora de casa, são mais favoritos para conquistar a partida.

### **Conclusão**

A Copa do Nordeste reúne alguns dos melhores times do Nordeste brasileiro, e saborear seus próximos passos é empolgante. Algumas partidas ainda estão por acontecer, portanto, não perca nenhuma atualização da competição. Consulte regularmente para aproveitar as melhores informações de aposta e aumente a chance de ganhar seus jogos.

#### **Preguntas Frecuentes**

\*Qual é a melhor casa de aposta desportiva para a Copa do Nordeste?

Escolha uma casa de aposta em como visualizar minhas apostas on line que confie, fidedigna, com bónus generosos e diferentes esportes ou competições na como visualizar minhas apostas on line oferta. Não é claro qual destas casas oferecerá as maiores vantagens à venca das vossas apostas visadas para a Copa do Nordeste. Verifique as odds fornecidas no momento de efetuar cada aposta.

A Liga NOS, conhecida anteriormente como Primeira Liga, é a principal competição de futebol de clubes em como visualizar minhas apostas on line Portugal. Com as melhores equipes e jogadores do país, a Liga NOS é uma das ligas esportivas mais emocionantes da Europa e, por isso, uma grande opção para apostas desportivas.

Quando e Onde Acontece a Liga NOS?

A Liga NOS ocorre anualmente, normalmente começando em como visualizar minhas apostas on line agosto e terminando em como visualizar minhas apostas on line maio do ano seguinte. Ela conta com 18 times participantes, que se enfrentam entre si em como visualizar minhas apostas on line jogos de ida e volta, perfazendo um total de 34 partidas por equipe.

O Que Há de Especial nas Apostas na Liga NOS?

As apostas na Liga NOS são muito populares entre os agências de apostas desportivas em como visualizar minhas apostas on line todo o mundo, incluindo a bwin, Betclic, Sportingbet, Betway, Betano e muitas outras. Isto se deve ao alto nível de excitação e atração que a Liga NOS oferece aos fãs de futebol e apostadores. A Liga NOS é também uma ótima oportunidade para os fãs aproveitarem as excelentes odds e promoções que as agências de apostas frequentemente oferecem para este evento e torneio.

## **como visualizar minhas apostas on line :grande velada 2024 apostas on line**

Uma pessoa segura um cartaz com uma mensagem que diz como visualizar minhas apostas on line espanhol: "Somos todos o mesmo México", num protesto da oposição chamado para incentivar a votação nas próximas eleições no Zocalo, praça principal de Cidade do Mexico. Ginnette Riquelme/AP

Com mais de 98 milhões eleitores elegíveis, cerca dos 70.000 candidatos e 20 mil cargos públicos sendo contestados no México como visualizar minhas apostas on line 2 junho será a maior eleição geral da história do país.

Mas não é apenas a escala maciça do evento que o torna tão importante aos olhos dos observadores através da fronteira nos Estados Unidos.

Pela primeira vez na história, o país parece pronto para eleger como visualizar minhas apostas on line primeiro presidente mulher. Os dois primeiros candidatos são mulheres – Claudia Sheinbaum do partido Morena que é apoiado pela coalizão governante Sigamos Haciendo Historia e Xóchitl Gálvez - apoiada por uma coligação de partidos da oposição

A votação também é importante porque cai no mesmo ano que a eleição presidencial dos EUA – algo isso acontece apenas uma vez como visualizar minhas apostas on line cada 12 anos - e vem num momento de transição na relação entre os dois países.

"Os anos como visualizar minhas apostas on line que todos os EUA queriam um México seguro e estável acabaram. Agora também está interessado num país com boas políticas públicas", disse Rafael Fernández de Castro Medina, diretor do Centro para Estudos entre Estados Unidos-México da Universidade Califórnia (US), San Diego ndia - apontando o crescente número dos latinos nos EEUU'S – a crescer laços desses dois países."[carece]

Aqui estão alguns dos maiores problemas que afetam a relação EUA-México, e serão influenciados pelo voto de domingo:

Economia:

Especialistas dizem que isso se deve como visualizar minhas apostas on line grande parte porque questões geopolíticas como a pandemia, o legado da guerra comercial de Trump contra China ea Guerra na Ucrânia todos encorajaram quase-horo – deslocalização das cadeias mais perto do lar -.

Migração:

Embora a migração através da fronteira de 1.933 milhas dos países seja uma preocupação compartilhada, o assunto é muito menor na agenda política mexicana do que nos EUA - onde poderia ser um fator decisivo como visualizar minhas apostas on line como visualizar minhas apostas on line votação no mês passado. De acordo com Carin Zissis editor-chefe para as Américas Sociedade / Conselho das Americas site "Os discursos sobre Sheingbaum e Gálvez são nem tão forte ou diferentemente uns daqueles outros", eles não precisam falar disso também!

O Fentanil e o tráfico de drogas:

A segurança é outro pilar da relação bilateral, particularmente como visualizar minhas apostas on line termos do próspero comércio transfronteiriço de drogas que assola os dois países. Enquanto o Estados Unidos tem enfrentado uma crise doméstica devido à quantidade fentanil nas ruas dos EUA e das suas casas no México sofre com a crescente violência ligada aos cartéis – inclusive na véspera às eleições marcadas por dezenas ou mais tentativas para assassinar pessoas envolvidas nos crimes políticos contra as quais se manifestam casos graves como este último (ver artigo).

Leia a análise completa aqui.

Author: mka.arq.br

.

Subject: como visualizar minhas apostas on line Keywords: como visualizar minhas apostas on line Update: 2024/8/14 17:17:53